## **Adding New Items: File**

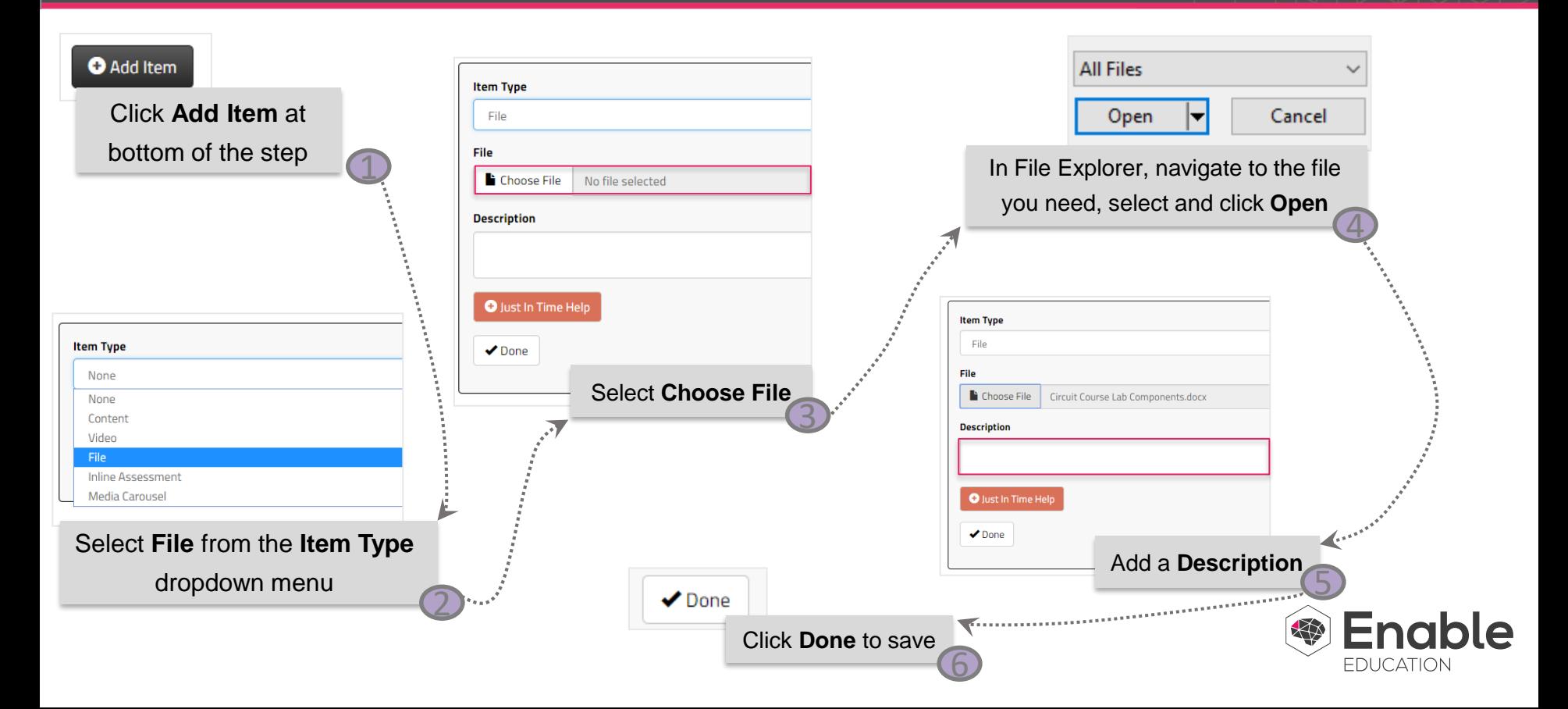